**Easy Python Decompiler Crack [Mac/Win] 2022**

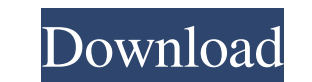

## **Easy Python Decompiler Free Download [Latest-2022]**

Cracked Easy Python Decompiler With Keygen is a compact and easy to use tool that helps developers to reverse engineer Python modules. Easy Python Decompiler Crack Keygen is released as open source software under GNU GPL. Python2 and it is compatible with Python 2.7, 3.5 and 3.6. Features: Reverse engineering of CPython 2.7 and 3.5 and 3.6 modules. Decompile modules in a directory. Displaying to the result with a thumbnail (PYO) or a verbos more readable results. Compatible with Python 2.7, 3.5 and 3.6. Directory recursion is not implemented. Readable output files with PYO and PYC extensions. An easy to use interface with clear options and configuration. GUI License For more information, visit: A: I found this site, its really helpful to find decompiler. It can decompile python files into source code! A: It's important to realise that Decompiler isn't a "Python decompiler" as CPython, the Python interpreter that runs on most platforms. Decompiler creates a text file which is the same as the original source code, except that types are different. Similarly, a compiler is a program which changes t can also extract code from.pyc and.pyo files. Decompiler is so named because it "decomposes" the bytecode to source code (mostly because there are very few differences between bytecode and source code, and those difference

"""""""""">>> help(decompile) >>> import decompile >>> decompile.decompile("toy\_example.pyc") #... Output written to console >>> decompile("toy\_example.pyo") #... Output written to console >>> decompile.totdecompile("foo\_b valid file format >>> decompile.decompile("file.pyo") # This is a valid file format >>> decompile.decompile("file.pyo", options={'backtrack': 5}) # This is a valid file format >>> decompile("file.pyo", options={'backtrack' 5}) # This is a valid file format >>> decompile.totdecompile("file.pyo", options={'backtrack':5, 'backtrack':6}) # 'options' has been deprecated >>> decompile.options = {'backtrack':5} #'options' has been deprecated >>> de # This is a valid file format >>> decompile.options['backtrack']: 5, 'backtrack' : 6 # 'options' has been deprecated >>> decompile.options = {} #... Output written to console # 'options' has been deprecated >>> decompile.o decompile.options['backtrack']: 5, 'backtrack' : 6 # 'options' has been deprecated >>> decompile.options = {'backtrack' : 5} # ' 09e8f5149f

### **Easy Python Decompiler License Key Download**

### **Easy Python Decompiler Crack+ Free Registration Code**

Easy Python Decompiler is an application written in Python for the purpose of assisting Python programmers in their reverse engineering endeavors by allowing them to decompile their Python files back to their original sour two existing decompilers: Uncompyle2, which is a built-in decoder for Python 2.5.x, 2.6, 2.7, 3.2, 3.3, as well as for PY3\_0, PY3\_1 and PY3\_2. The decompiler has been freely available for over a year and is very powerful, which is a far more practical decompiler whose source code is freely available and supports PY3\_0, PY3\_1 and PY3\_2 formats. It also provides a set of command line tools to decompile files generated with PY3\_2. All in all, friendly graphical user interface for a comfortable, but easy user experience. The GUI is clean and minimalist while allowing you to add any option you want. Easy Python Decompiler includes an help guide in the form of a s well as the options available in the 'Options' window. As for programming languages, Easy Python Decompiler is multi-platform compatible. It is available for GNU/Linux, Microsoft Windows, Mac OS X, and Java platforms, but decompile a Python file, it uses either one of the two decompilers. If the file it founds is a PYO or PYC module, the output will be saved in the same directory, with the extension.dis, which stands for decompiled. If, on for compiled. With that being said, Easy Python Decompiler can be used to decompile Python files

============================= Easy Python Decompiler is a great utility for Python programmers, allowing Python decompilers to extract the original code from Python binary files, called PYC (Python Bytecode) and PYO (Python Object), generated by a Python compiler. Python is a very good scripting language, especially if you are a student or a programmer wanting to avoid writing lengthy and inefficient code. However, there are times when you find yourself in need of a decompiler, or you want to look up to see what the functions you are using were can extract the program code of compiled Python files and convert it into a format that can be easily read by the human eye. A decompiler is the opposite of a compiler, reconstructing the original source code from a compil avoid rewriting code. Easy Python Decompiler comes with the second Python decompiler, called Uncompyle2, a Built-in interpreter based on Python. It is not compatible with files generated with Python 3.x, so we will not be version. As a Python programmer myself, I decided to use the built-in Uncompyle2 decompiler when writing tutorials, it is much easier to write code with it than using a separate decompiler. Uncompyle2 requires Python 2.5, versions of Python did not support the PYO format. The PYO format is necessary for Python 3.0 users, as it was added in the version 3.0 of the language. However, it is not necessary for Python 2.7 users, and Easy Python De Easy Python Decompiler, like Uncompyle2, also uses Python modules in order to decompile Python files. You will need to add the python-decompiler module in order to use Easy Python Decompiler. The only requirement to use Ea

#### **What's New In Easy Python Decompiler?**

# **System Requirements:**

•Supported OS: Windows XP/Vista/7/8/10 •Graphics: Minimum: Microsoft DirectX 9.0, OpenGL 1.2, or Nvidia and ATi graphics card or compatible VGA/SVGA device. •CPU: Pentium4 1.8GHz / AMD Athlon64 1.9GHz or better with 1 GB R •Mouse and Keyboard IMPORT

Related links:

<http://shop.chatredanesh.ir/?p=18490> [https://elektrobest.de/wp-content/uploads/2022/06/Easy\\_File\\_Organizer.pdf](https://elektrobest.de/wp-content/uploads/2022/06/Easy_File_Organizer.pdf) <https://urbanizacionlosnaranjos.com.ve/advert/halloweenjackolantern-screenmate-crack-license-keygen-download-x64-updated-2022/> <https://secureservercdn.net/160.153.138.219/lmb.364.myftpupload.com/wp-content/uploads/2022/06/delrjai.pdf?time=1654654474> <https://www.dripworld.com/smart-port-forwarding-crack/> <http://fricknoldguys.com/tcpdump-crack-latest/> <http://www.vxc.pl/?p=5399> <https://tunneldeconversion.com/picasa-hd-for-windows-8-crack-april-2022/> <http://dottoriitaliani.it/ultime-notizie/benessere/pdf-to-image-converter-crack-activator-free-latest-2022/> <http://www.kengerhard.com/wp-content/uploads/2022/06/filiscot.pdf> <https://assicurazioni-finanza.com/?p=3678> [http://r-posts.com/wp-content/uploads/2022/06/Audio\\_Comparer.pdf](http://r-posts.com/wp-content/uploads/2022/06/Audio_Comparer.pdf) <http://escortguate.com/ms-word-english-to-french-and-french-to-english-software-crack-activation-code-download-april-2022/> <https://kaushalmati.com/anothertorrent-crack-download-pc-windows/> [https://www.bandodiadiem.com/wp-content/uploads/2022/06/Mapquest\\_Driving\\_Directions.pdf](https://www.bandodiadiem.com/wp-content/uploads/2022/06/Mapquest_Driving_Directions.pdf) <http://fotoluki.ru/?p=4082> [http://www.brickandmortarmi.com/wp-content/uploads/2022/06/W32Virut\\_Removal\\_Tool.pdf](http://www.brickandmortarmi.com/wp-content/uploads/2022/06/W32Virut_Removal_Tool.pdf) <https://www.onk-group.com/3d-flag-ae-8-0-2-mac-win-latest/> <https://seoburgos.com/nfsbutterflyflowers/> <https://harringtonsorganic.com/?p=6386>